## **หลักสูตร Graphic Design Advanced**

## **ภาพรวมการเรียน**

หลักสูตร ที่เน้นกระบวนการออกแบบเพื่อผลิตงานสิ่งพิมพ์อย่างเต็มรูปแบบ โดยเจาะลึกทั้งภาคทฤษฎีและ ปฏิบัติ ผู้เรียนจะได้ใช้เครื่องมือของโปรแกรม Illustrator เพื่อทำการออกแบบตัวอักษร (typography),สร้าง ลวดลายกราฟฟิ กมันส์ๆด้วยตัวเอง รวมถึงตกแต่งภาพด้วยโปรแกรม Photoshop เช่น Retouching ,การตัดต่อ ภาพ รวมถึงเทคนิคการซ้อนภาพขั้นสูง เพื่อใช้ในงานโฆษณาสื่อสิ่งพิมพ์ การเรียนภาคปฏิบัติจะควบคู่ไปกับ แนวคิดการออกแบบ , Corporate Identity, Packaging Design

**ระยะเวลาทใี่ ช้ในการเรียน** หลักสูตร 30ชั่วโมง เรียนทั้งสิ้น 10 ครั้ง (ครั้งละ 3ชั่วโมง)

**พืน้ ฐานผู้เรียน** ต้องผ่านการอบรมหลักสูตร Computer Art and Graphic Design หรือเคยใช้งานโปรแกรม Adobe Illustrator , Adobe Photoshop ในการออกแบบงานกราฟฟิกมาแล้ว หมายเหตุ :: หากเริ่มเรียนใน หลักสูตรแล้ว ไม่สามารถยกเลิก หรือคืนค่าอบรมได้

**โปรแกรมทใี่ ช้** Adobe Illustrator, Adobe Photoshop

**เหมาะส าหรับ** Graphic Designer, ผู้ที่สนใจในการออกแบบสื่อสิ่งพิมพ์ต่างๆ

**วิทยากร**

**อาจารย์ ธนเสฏฐ์ สุขวงษ์ศิลป์, อาจารย์วิภาวีกานธ์ธนสิริตระกูล, อาจารย์มาลิสา ลือกายา,** 

**อาจารย์ปรมะ จิรโสภณ, อาจารย์จิรศักดิ์จงศรีรัตนกุล, อาจารย์พรทิพย์ พลับจุ้ย**

อาจารย์ประจ าหลักสูตร Computer Art & Graphic Design และ Graphic Design Advanced

ประสบการณ์การสอนที่ NetDesign นาน 16 ปี

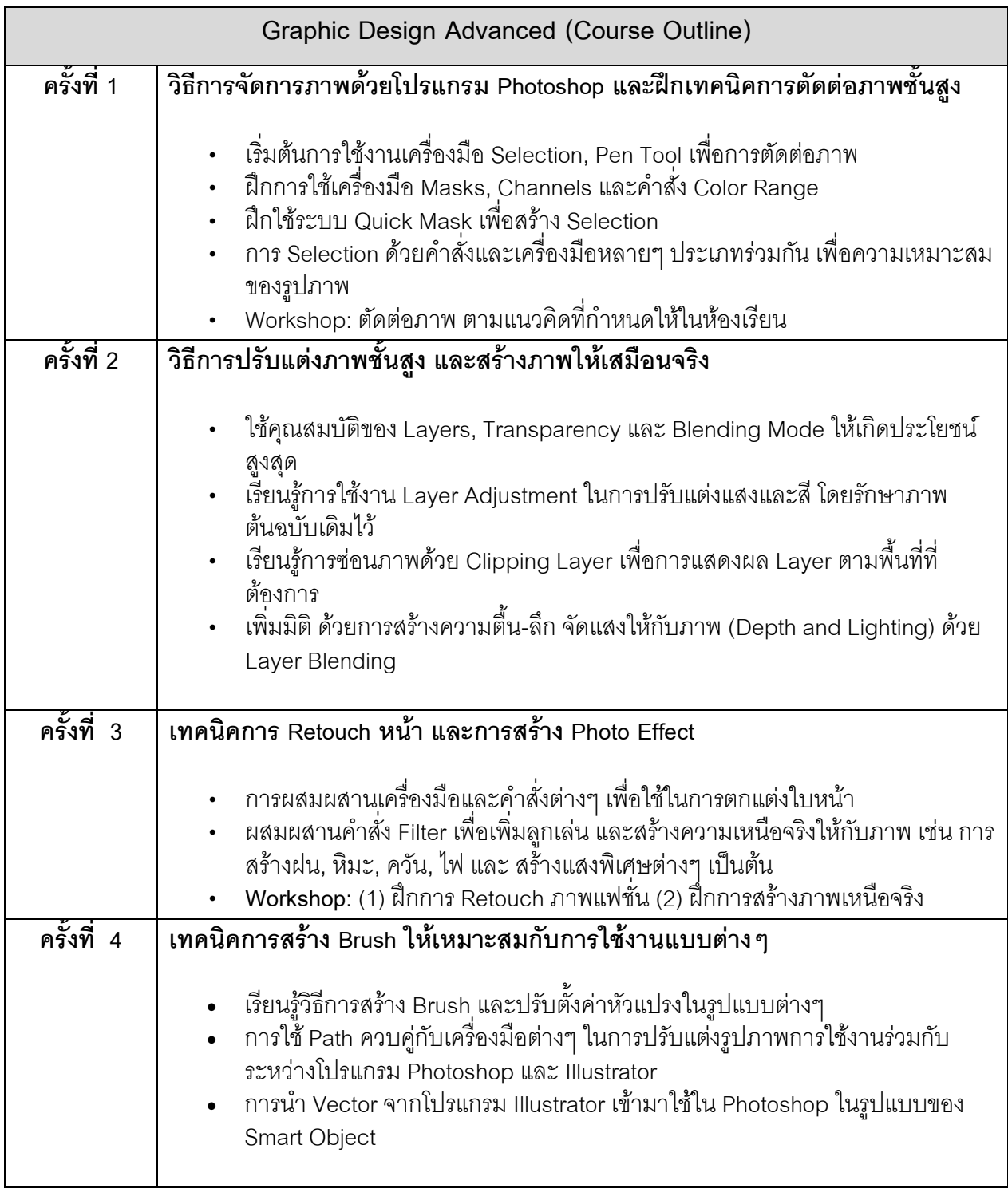

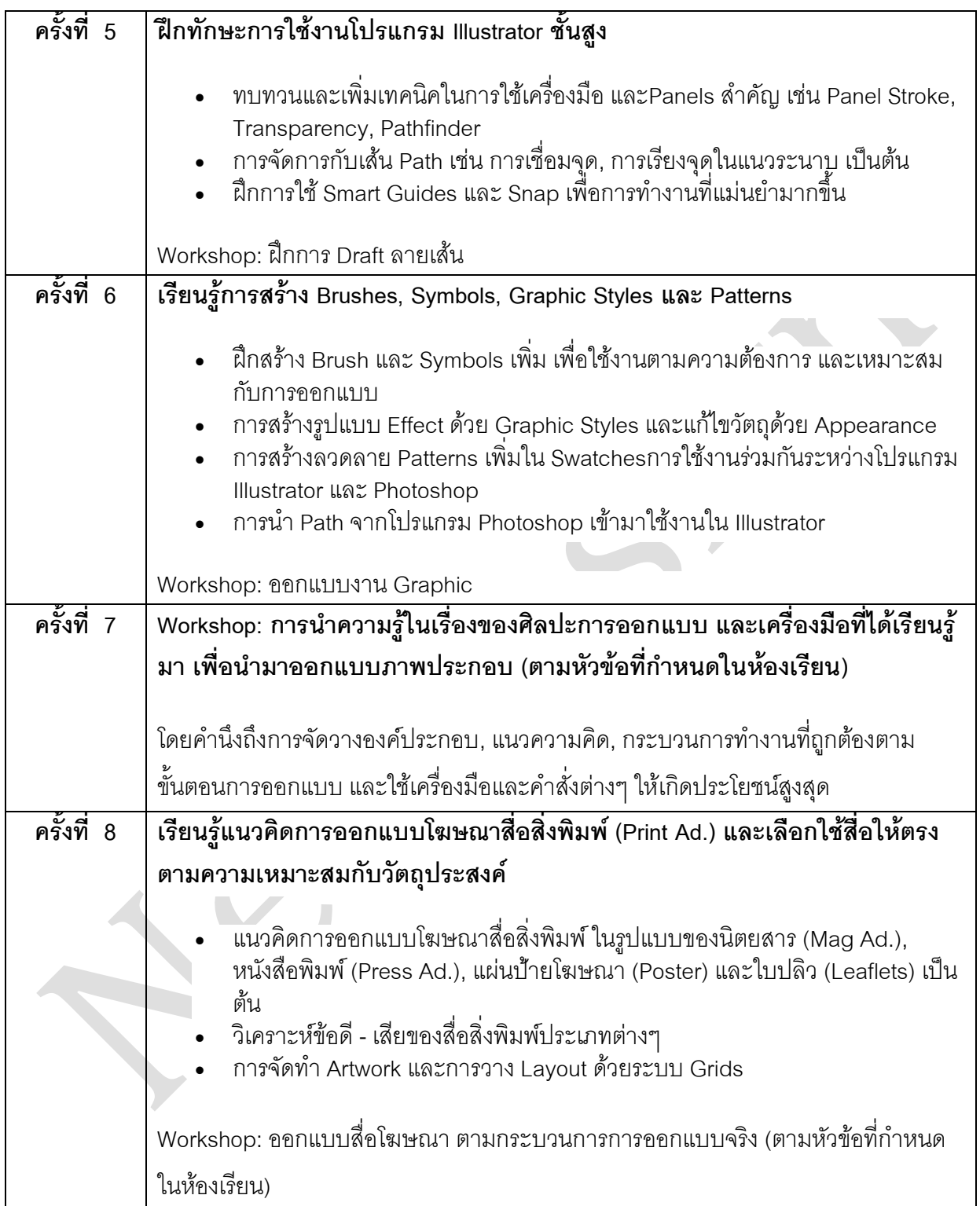

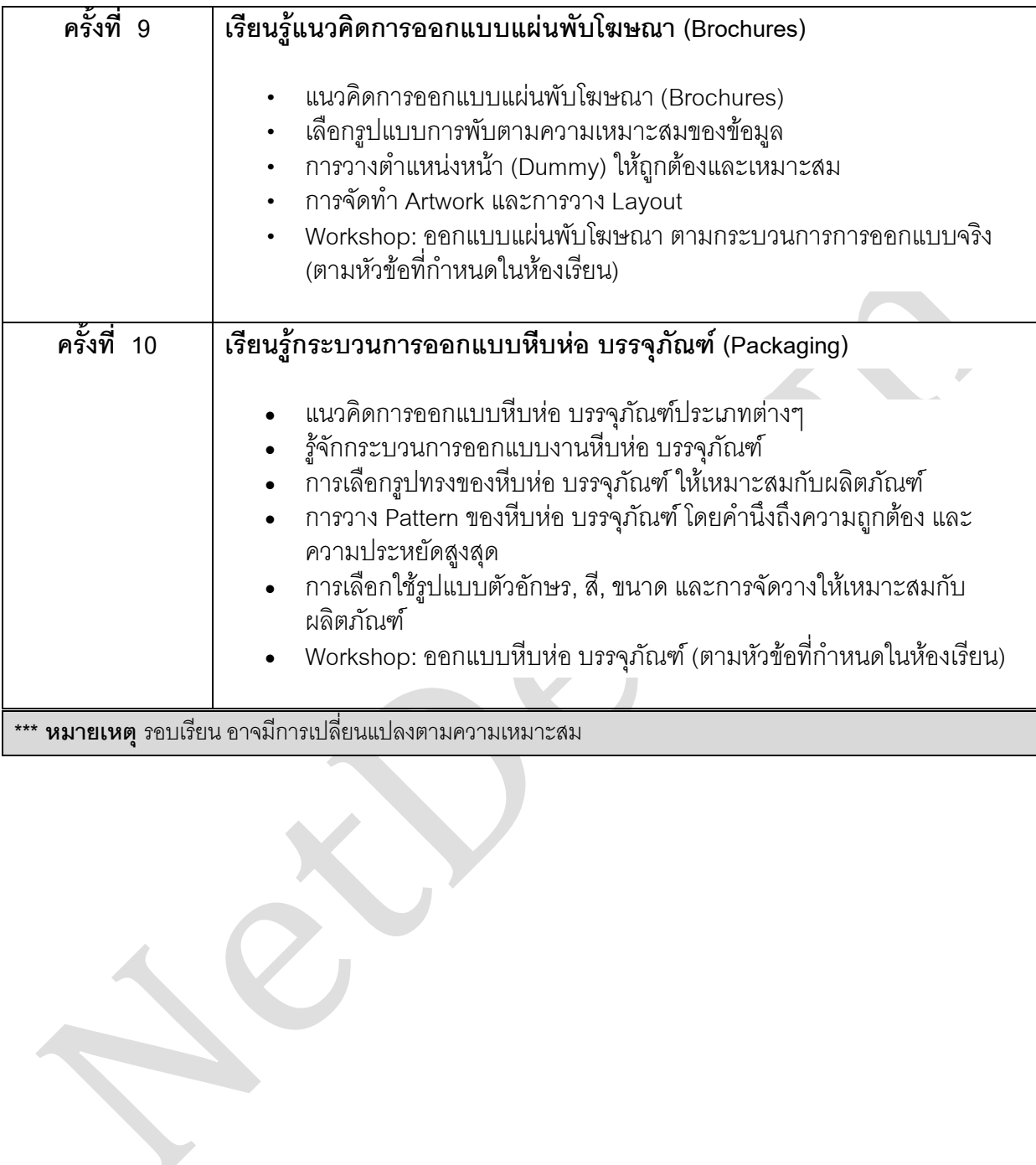